## Work instruction Drinking water: calculation of 90-Percentile concentration

- Request the raw data for the substance of concern via <a href="www.vewin.nl/probleemstoffen">www.vewin.nl/probleemstoffen</a>
- Insert the following summarizing block below all measurements (start at cell C, two lines below last entry).
  - Make sure the codes for the locations match the formulas.
  - NEW: code HAV should be replaced with STE
    - REASON: The Stellendam location has been abandoned mid 2017 and is replaced with Haringvliet
    - In order to have the formulas working until further notice the code STE is still to be used, also for new measurements
  - o make sure that the right row numbers are selected for each abstraction point.

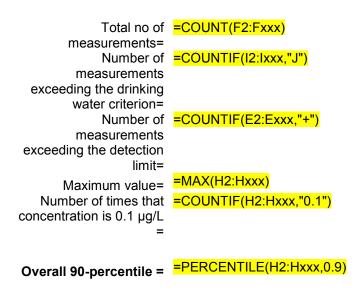

|                                                        | Total                       | #>d.l.                           | #>0.1<br>μg/L                          | 90-<br>Percentile<br>for each<br>abstraction<br>point |
|--------------------------------------------------------|-----------------------------|----------------------------------|----------------------------------------|-------------------------------------------------------|
| #<br>measurements<br>Andijk:                           | =COUNTIF(A\$2:A\$xxx,"And") | =COU<br>NTIF(<br>E2:Ex<br>x,"+") | =CO<br>UNTI<br>F(I2:I<br>xx,"J"        | =PERCENT<br>ILE(H2:Hxx,<br>0.9)                       |
| #<br>measurements<br>Nieuwegein:                       | =COUNTIF(A\$2:A\$xxx,"Ngn") | =COU<br>NTIF(<br>Exx:E<br>xxx,"+ | =CO<br>UNTI<br>F(Ixx:<br>Ixxx,"<br>J") | =PERCENT<br>ILE(Hxx:Hx<br>xx,0.9)                     |
| # measurements Amsterdam Rijn-Kanaal (=Nieuwersluis ): | =COUNTIF(A\$2:A\$xxx,"NsI") | Etc.                             | Etc.                                   | Etc.                                                  |
| # measurements Brakel:                                 | =COUNTIF(A\$2:A\$xxx,"Bra") |                                  |                                        |                                                       |
| #<br>measurements                                      | =COUNTIF(A\$2:A\$xxx,"Hee") |                                  |                                        |                                                       |

Totals

All available data of RIWA Rhine/Meuse and Drentsche Aa over period (e.g.) 2009-2013 are taken into account. Values below detection limit are transferred to 0.5\* detection limit.

xx:hx

(gxxx:

gxxxx)

=SUM(fxxx:fxxxx)

- Please take into account the number of decimals (final report should not contain additional decimals compared to the raw data and rounding should be done in the final stage only).
- Report the summary of the findings in the following format in the National Addendum assessment (Part B section 5, section 9.8.7.3 drinking water criterion)

Table 9.8.7.3-1 Monitoring data for [name] at drinking water abstraction points from surface water in the period (e.g.) 2009 – 2013

| Abstraction point       | Number of<br>measurements above<br>detection limit/<br>Number of<br>measurements | Number of<br>measurements above<br>drinking water limit/<br>Number of<br>measurements | Overall<br>90-<br>percentile |
|-------------------------|----------------------------------------------------------------------------------|---------------------------------------------------------------------------------------|------------------------------|
| Andijk                  | [n/N]                                                                            | [n/N]                                                                                 | [µg/L]                       |
| Nieuwegein              |                                                                                  |                                                                                       |                              |
| Amsterdam-Rijn kanaal   |                                                                                  |                                                                                       |                              |
| (Nieuwersluis)          |                                                                                  |                                                                                       |                              |
| Brakel                  |                                                                                  |                                                                                       |                              |
| Heel                    |                                                                                  |                                                                                       |                              |
| Petrusplaat/Keizersveer |                                                                                  |                                                                                       |                              |
| Scheelhoek/Stellendam*  |                                                                                  |                                                                                       |                              |
| Drentsche Aa (De Punt)  |                                                                                  |                                                                                       |                              |

<sup>\*</sup> please note that from June 2017 onwards this abstraction point is renamed to Haringvliet

In addition provide Ctgb with the spreadsheet calculations.